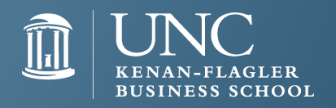

## Linked in. Top 10 Profile Tips

- 1. Use a high quality professional headshot
- 2. Title: MBA Candidate, University of North Carolina Kenan-Flagler Business School
- 3. Create your own vanity URL
- 4. Develop a professional summary; be concise; state your goals and relevant qualifications
- 5. Your experience OK to be less results focused
- 6. Have at least 5 items in Skills & Expertise
- 7. Add relevant coursework under education
- 8. Include activities that are relevant
- 9. Join Groups
- 10. Follow Companies, Influencers, Industry News

**BONUS**: Synchronize your skills with those listed in job posts

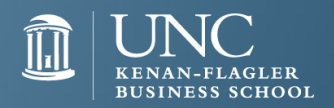

## Linked in. Top 10 Usage Tips

- 1. Turn off activity broadcasts (but don't make yourself anonymous)
- 2. Connect with *people you know*
- 3. Customize your invitations to connect
- 4. Collect diverse recommendations; quid pro quo
- 5. Start or contribute to conversations in Groups
- 6. Use the '[Advanced Search](http://www.linkedin.com/vsearch/f?adv=true&trk=advsrch)' option
- 7. Find alumni easily via [www.linkedin.com/alumni](http://www.linkedin.com/alumni)
- 8. Dig down into Company Pages, esp. *Careers* and *Insights* tabs
- 9. Set up email alerts for *Jobs You May Be Interested In*
- 10. Schedule 15 minutes a day to review LinkedIn

**BONUS**: Create your profile in another language